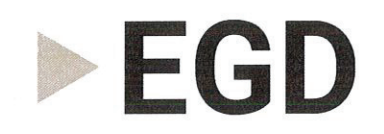

## **Bericht des Aufsichtsrates**

Im Geschäftsjahr 2018 nahm der Aufsichtsrat der Emmericher Gesellschaft für kommunale Dienstleistungen mbH die ihm nach dem Gesetz und Gesellschaftsvertrag obliegenden Aufgaben wahr. Er ließ sich während des Berichtszeitraumes in drei Sitzungen durch die Geschäftsführung umfassend über den Gang der Geschäfte, die Lage der Gesellschaft und der Beteiligungsgesellschaften sowie grundsätzliche Fragen der Geschäftspolitik unterrichten.

Der für das Geschäftsjahr vom 01.01. bis 31.12.2018 vorgelegte Jahresabschluss und Lagebericht der EGD mbH sowie der Konzernabschluss und Konzernlagebericht sind von der BDO AG Wirtschaftsprüfungsgesellschaft, Essen, geprüft und mit dem uneingeschränkten Bestätigungsvermerk versehen worden. Die Ordnungsmäßigkeit der Geschäftsführung wurde gem. § 53 Haushaltsgrundsätzegesetz vom Abschlussprüfer geprüft; Beanstandungen ergaben sich nicht.

Der Abschlussprüfer hat an der Beratung des Aufsichtsrates über den Jahres- und Konzernabschluss am 19. September 2019 teilgenommen, über die wesentlichen Ergebnisse seiner Prüfung berichtet und für Erläuterungen zur Verfügung gestanden. Der Aufsichtsrat hat von dem Prüfungsergebnis zustimmend Kenntnis genommen und billigt den Jahres- und Konzernabschluss. Der Aufsichtsrat schlägt der Gesellschafterversammlung vor, den Jahresüberschuss in Höhe von 843.151,45  $\epsilon$  an die die Stadt Emmerich am Rhein als Alleingesellschafterin auszuschütten und über 840.000,00 € auf neue Rechnung vorzutragen. Der Aufsichtsrat empfiehlt der Gesellschafterversammlung die Feststellung des Jahresabschlusses, Billigung des Konzernabschlusses und den Vorschlag zur Gewinnverwendung zur Beschlussfassung.

Der Aufsichtsrat dankt den Mitarbeiterinnen und Mitarbeitern und der Geschäftsführung für die vertrauensvolle Zusammenarbeit und spricht allen Beteiligten seine Anerkennung für die erfolgreiche Tätigkeit aus.

Emmerich am Rhein, im September 2019

Der Aufsichtsrat Vorsitzender